# **Python YAML package documentation** *Release 0.15.50*

**Anthon van der Neut**

**Aug 06, 2018**

## **Contents**

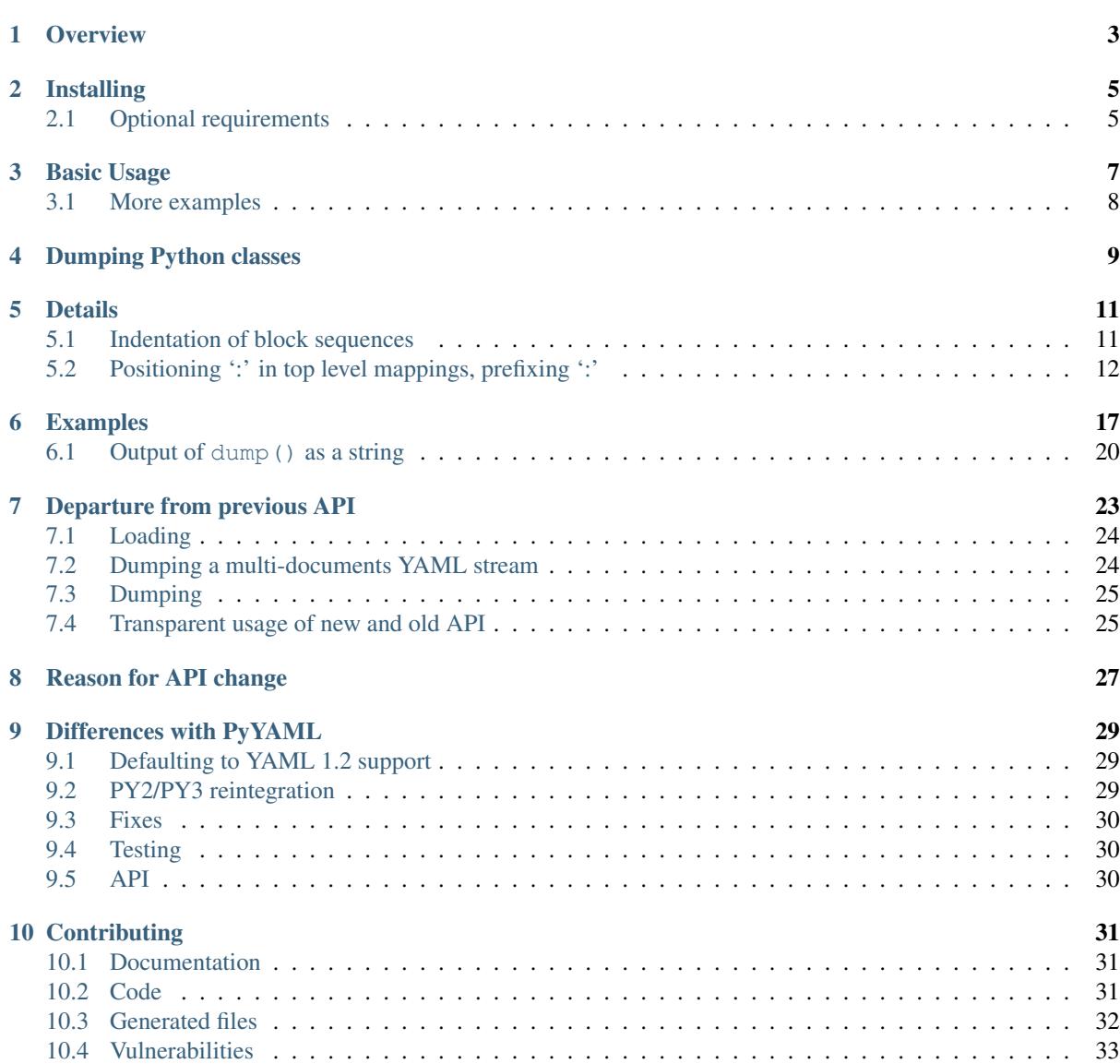

#### [BitBucket](https://bitbucket.org/ruamel/yaml) | [PyPI](https://pypi.python.org/pypi/ruamel.yaml/)

Contents:

# CHAPTER<sup>1</sup>

### **Overview**

<span id="page-6-0"></span>ruamel.yaml is a YAML 1.2 loader/dumper package for Python. It is a derivative of Kirill Simonov's [PyYAML](https://bitbucket.org/xi/pyyaml) [3.11.](https://bitbucket.org/xi/pyyaml)

ruamel.yaml supports [YAML 1.2](http://www.yaml.org/spec/1.2/spec.html) and has round-trip loaders and dumpers that preserves, among others:

- comments
- block style and key ordering are kept, so you can diff the round-tripped source
- flow style sequences ( 'a: b, c, d') (based on request and test by Anthony Sottile)
- anchor names that are hand-crafted (i.e. not of the form''idNNN'')
- [merges](http://yaml.org/type/merge.html) in dictionaries are preserved

This preservation is normally not broken unless you severely alter the structure of a component (delete a key in a dict, remove list entries). Reassigning values or replacing list items, etc., is fine.

For the specific 1.2 differences see *[Defaulting to YAML 1.2 support](#page-32-1)*

Although individual indentation of lines is not preserved, you can specify separate indentation levels for mappings and sequences (counting for sequences does not include the dash for a sequence element) and specific offset of block sequence dashes within that indentation.

Although ruamel.yaml still allows most of the PyYAML way of doing things, adding features required a different API then the transient nature of PyYAML's Loader and Dumper. Starting with ruamel.yaml version 0.15.0 this new API gets introduced. Old ways that get in the way will be removed, after first generating warnings on use, then generating an error. In general a warning in version 0.N.x will become an error in 0.N+1.0

Many of the bugs filed against PyYAML, but that were never acted upon, have been fixed in ruamel.yaml

Installing

<span id="page-8-0"></span>Make sure you have a recent version of pip and setuptools installed. The later needs environment marker support (setuptools>=20.6.8) and that is e.g. bundled with Python 3.4.6 but not with 3.4.4. It is probably best to do:

pip install -U pip setuptools wheel

in your environment (virtualenv, (Docker) container, etc) before installing ruamel.yaml.

ruamel.yaml itself should be installed from [PyPI](https://pypi.python.org/pypi) using:

pip install ruamel.yaml

If you want to process jinja2/YAML templates (which are not valid YAML with the default jinja2 markers), do pip install ruamel.yaml[jinja2] (you might need to quote the last argument because of the [])

There also is a commandline utility yaml available after installing:

pip install ruamel.yaml.cmd

that allows for round-trip testing/re-indenting and conversion of YAML files (JSON,INI,HTML tables)

### <span id="page-8-1"></span>**2.1 Optional requirements**

If you have the the header files for your Python executables installed then you can use the (non-roundtrip), but faster, C loader and emitter.

On Debian systems you should use:

sudo apt-get install python3-dev

you can leave out python3-dev if you don't use python3

For CentOS (7) based systems you should do:

sudo yum install python-devel

### Basic Usage

<span id="page-10-0"></span>*This is the new (0.15+) interface for ''ruamel.yaml'', it is still in the process of being fleshed out*. Please pin your dependency to ruamel.yaml<0.15 for production software.

You load a YAML document using:

```
from ruamel.yaml import YAML
yaml=YAML(typ='safe') # default, if not specfied, is 'rt' (round-trip)
yaml.load(doc)
```
in this doc can be a file pointer (i.e. an object that has the .read() method, a string or a pathlib.Path(). typ='safe' accomplishes the same as what safe\_load() did before: loading of a document without resolving unknown tags. Provide pure=True to enforce using the pure Python implementation (faster C libraries will be used when possible/available)

Dumping works in the same way:

```
from ruamel.yaml import YAML
yaml=YAML()
yaml.default_flow_style = False
yaml.dump({'a': [1, 2]}, s)
```
in this s can be a file pointer (i.e. an object that has the .write() method, or a pathlib.Path(). If you want to display your output, just stream to sys.stdout.

If you need to transform a string representation of the output provide a function that takes a string as input and returns one:

```
def tr(s):
   return s.replace('\n', '<\n') # such output is not valid YAML!
yaml.dump(data, sys.stdout, transform=tr)
```
## <span id="page-11-0"></span>**3.1 More examples**

Using the C based SafeLoader (at this time is inherited from libyaml/PyYAML and e.g. loads 0o52 as well as 052 load as integer 42):

```
from ruamel.yaml import YAML
yaml=YAML(typ="safe")
yaml.load("""a:\n b: 2\n c: 3\n""")
```
Using the Python based SafeLoader (YAML 1.2 support, 052 loads as 52):

**from ruamel.yaml import** YAML

yaml=YAML(typ="safe", pure=**True**) yaml.load("""a:**\n** b: 2**\n** c: 3**\n**""")

### Dumping Python classes

<span id="page-12-0"></span>Only  $\gamma$ aml = YAML(typ='unsafe') loads and dumps Python objects out-of-the-box. And since it loads any Python object, this can be unsafe.

If you have instances of some class(es) that you want to dump or load, it is easy to allow the YAML instance to do that explicitly. You can either register the class with the YAML instance or decorate the class.

Registering is done with YAML.register\_class():

```
import sys
import ruamel.yaml
class User(object):
   def __init__(self, name, age):
       self.name = name
       self.age = age
yaml = ruamel.yaml.YAML()
yaml.register_class(User)
yaml.dump([User('Anthon', 18)], sys.stdout)
```
which gives as output:

- !User name: Anthon age: 18

The tag !User originates from the name of the class.

You can specify a different tag by adding the attribute  $\gamma$ aml\_tag, and explicitly specify dump and/or load *classmethods* which have to be called from yaml resp. from yaml:

```
import sys
import ruamel.yaml
class User:
    yaml_tag = u'!user'
```

```
def __init__(self, name, age):
       self.name = name
       self.age = age
    @classmethod
    def to_yaml(cls, representer, node):
       return representer.represent_scalar(cls.yaml_tag,
                                            u'{.name}-{.age}'.format(node, node))
    @classmethod
    def from_yaml(cls, constructor, node):
       return cls(*node.value.split('-'))
yaml = ruamel.yaml.YAML()
yaml.register_class(User)
yaml.dump([User('Anthon', 18)], sys.stdout)
```
which gives as output:

```
- !user Anthon-18
```
When using the decorator, which takes the YAML() instance as a parameter, the  $\gamma$ aml = YAML() line needs to be moved up in the file:

```
import sys
from ruamel.yaml import YAML, yaml_object
yaml = YAML()
@yaml_object(yaml)
class User:
    yaml_tag = u'!user'
    def __init__(self, name, age):
        self.name = name
        self.age = age
    @classmethod
    def to yaml(cls, representer, node):
        return representer.represent_scalar(cls.yaml_tag,
                                             u'{.name}-{.age}'.format(node, node))
    @classmethod
    def from_yaml(cls, constructor, node):
        return cls(*node.value.split('-'))
yaml.dump([User('Anthon', 18)], sys.stdout)
```
The yaml\_tag, from\_yaml and to\_yaml work in the same way as when using .register\_class().

#### **Details**

- <span id="page-14-0"></span>• support for simple lists as mapping keys by transforming these to tuples
- !!omap generates ordereddict (C) on Python 2, collections.OrderedDict on Python 3, and !!omap is generated for these types.
- Tests whether the C yaml library is installed as well as the header files. That library doesn't generate CommentTokens, so it cannot be used to do round trip editing on comments. It can be used to speed up normal processing (so you don't need to install ruamel.yaml and PyYaml). See the section *Optional requirements*.
- Basic support for multiline strings with preserved newlines and chomping  $(\dagger, \dagger, \dagger, \dagger, \dagger, \dagger)$ . As this subclasses the string type the information is lost on reassignment. (This might be changed in the future so that the preservation/folding/chomping is part of the parent container, like comments).
- anchors names that are hand-crafted (not of the form''idNNN'') are preserved
- [merges](http://yaml.org/type/merge.html) in dictionaries are preserved
- adding/replacing comments on block-style sequences and mappings with smart column positioning
- collection objects (when read in via RoundTripParser) have an  $\text{1c}$  property that contains line and column info lc.line and lc.col. Individual positions for mappings and sequences can also be retrieved (lc. key('a'), lc.value('a') resp. lc.item(3))
- preservation of whitelines after block scalars. Contributed by Sam Thursfield.

*In the following examples it is assumed you have done something like:*:

```
from ruamel.yaml import YAML
yaml = YAML()
```
*if not explicitly specified.*

### <span id="page-14-1"></span>**5.1 Indentation of block sequences**

Although ruamel.yaml doesn't preserve individual indentations of block sequence items, it does properly dump:

```
x:
- b: 1- 2
```
back to:

x:  $h: 1$  $\overline{2}$ 

if you specify yaml.indent(sequence=4) (indentation is counted to the beginning of the sequence element).

PyYAML (and older versions of ruamel.yaml) gives you non-indented scalars (when specifying default\_flow\_style=False):

x: b: 1 - 2

You can use mapping=4 to also have the mappings values indented. The dump also observes an additional offset=2 setting that can be used to push the dash inwards, *within the space defined by* sequence.

The above example with the often seen yaml.indent (mapping=2, sequence=4, offset=2) indentation:

 $\mathbf{x}$ . y:  $- h: 1$  $-2$ 

The defaults are as if you specified  $\gamma$ aml.indent (mapping=2, sequence=2, offset=0).

If the offset equals sequence, there is not enough room for the dash and the space that has to follow it. In that case the element itself would normally be pushed to the next line (and older versions of ruamel.yaml did so). But this is prevented from happening. However the indent level is what is used for calculating the cumulative indent for deeper levels and specifying sequence=3 resp. offset=2, might give correct, but counter intuitive results.

It is best to always have sequence  $\geq$  of fset + 2 but this is not enforced. Depending on your structure, not following this advice might lead to invalid output.

#### **5.1.1 Inconsistently indented YAML**

If your input is inconsistently indented, such indentation cannot be preserved. The first round-trip will make it consistent/normalize it. Here are some inconsistently indented YAML examples.

b indented 3, c indented 4 positions:

a: b: c: 1

Top level sequence is indented 2 without offset, the other sequence 4 (with offset 2):

- key:  $-$  foo - bar

## <span id="page-15-0"></span>**5.2 Positioning ':' in top level mappings, prefixing ':'**

If you want your toplevel mappings to look like:

```
library version: 1
comment : |
   this is just a first try
```
then set yaml.top\_level\_colon\_align = True (and yaml.indent = 4). True causes calculation based on the longest key, but you can also explicitly set a number.

If you want an extra space between a mapping key and the colon specify  $\gamma$  and . prefix\_colon = ' ':

```
https://myurl/abc.tar.xz : 23445
# ^ extra space here
 https://myurl/def.tar.xz : 944
```
If you combine prefix\_colon with top\_level\_colon\_align, the top level mapping doesn't get the extra prefix. If you want that anyway, specify yaml.top\_level\_colon\_align = 12 where 12 has to be an integer that is one more than length of the widest key.

#### **5.2.1 Document version support**

In YAML a document version can be explicitly set by using:

%YAML 1.x

before the document start (at the top or before  $a$  ---). For ruamel. yaml x has to be 1 or 2. If no explicit version is set [version 1.2](http://www.yaml.org/spec/1.2/spec.html) is assumed (which has been released in 2009).

The 1.2 version does not support:

- sexagesimals like 12:34:56
- octals that start with 0 only: like  $012$  for number 10 ( $0012$  is supported by YAML 1.2)
- Unquoted Yes and On as alternatives for True and No and Off for False.

If you cannot change your YAML files and you need them to load as 1.1 you can load with  $\gamma$ aml.version =  $(1, 1)$ , or the equivalent (version can be a tuple, list or string) yaml.version =  $"1.1"$ 

*If you cannot change your code, stick with ruamel.yaml==0.10.23 and let me know if it would help to be able to set an environment variable.*

This does not affect dump as ruamel.yaml never emitted sexagesimals, nor octal numbers, and emitted booleans always as true resp. false

#### **5.2.2 Round trip including comments**

The major motivation for this fork is the round-trip capability for comments. The integration of the sources was just an initial step to make this easier.

#### **adding/replacing comments**

Starting with version 0.8, you can add/replace comments on block style collections (mappings/sequences resuting in Python dict/list). The basic for for this is:

```
from __future__ import print_function
import sys
import ruamel.yaml
yam1 = ruanel.yam1.YAML() # defaults to round-trip
```

```
inp = """"abc:
 - a \# comment 1
xyz:
 a: 1 + comment 2
 b: 2
 c: 3
 d: 4
 e: 5
 f: 6 # comment 3
"" "" ""
data = yaml.load(inp)
data['abc'].append('b')
data['abc'].yaml_add_eol_comment('comment 4', 1) # takes column of comment 1
data['xyz'].yaml_add_eol_comment('comment 5', 'c') # takes column of comment 2
data['xyz'].yaml_add_eol_comment('comment 6', 'e') # takes column of comment 3
data['xyz'].yaml_add_eol_comment('comment 7', 'd', column=20)
```
yaml.dump(data, sys.stdout)

Resulting in:

```
abc:
- a \# comment 1
- b # comment 4
xyz:
 a: 1 # comment 2b: 2
 c: 3 # comment 5d: 4 # comment 7
 e: 5 \# comment 6f: 6 \# comment 3
```
If the comment doesn't start with '#', this will be added. The key is the element index for list, the actual key for dictionaries. As can be seen from the example, the column to choose for a comment is derived from the previous, next or preceding comment column (picking the first one found).

#### **5.2.3 Config file formats**

There are only a few configuration file formats that are easily readable and editable: JSON, INI/ConfigParser, YAML (XML is to cluttered to be called easily readable).

Unfortunately [JSON](http://www.json.org/) doesn't support comments, and although there are some solutions with pre-processed filtering of comments, there are no libraries that support round trip updating of such commented files.

INI files support comments, and the excellent [ConfigObj](http://www.voidspace.org.uk/python/configobj.html) library by Foord and Larosa even supports round trip editing with comment preservation, nesting of sections and limited lists (within a value). Retrieval of particular value format is explicit (and extensible).

YAML has basic mapping and sequence structures as well as support for ordered mappings and sets. It supports scalars various types including dates and datetimes (missing in JSON). YAML has comments, but these are normally thrown away.

Block structured YAML is a clean and very human readable format. By extending the Python YAML parser to support round trip preservation of comments, it makes YAML a very good choice for configuration files that are human readable and editable while at the same time interpretable and modifiable by a program.

#### **5.2.4 Extending**

There are normally six files involved when extending the roundtrip capabilities: the reader, parser, composer and constructor to go from YAML to Python and the resolver, representer, serializer and emitter to go the other way.

Extending involves keeping extra data around for the next process step, eventuallly resulting in a different Python object (subclass or alternative), that should behave like the original, but on the way from Python to YAML generates the original (or at least something much closer).

#### **5.2.5 Smartening**

When you use round-tripping, then the complex data you get are already subclasses of the built-in types. So you can patch in extra methods or override existing ones. Some methods are already included and you can do:

```
yaml_str = """\
a:
- b:
 c: 42
- d:
   f: 196
 e:
   g: 3.14
"""
data = yaml.load(yaml_str)
assert data.mlget(['a', 1, 'd', 'f'], list_ok=True) == 196
```
## Examples

<span id="page-20-0"></span>Basic round trip of parsing YAML to Python objects, modifying and generating YAML:

```
import sys
from ruamel.yaml import YAML
inp = """\
# example
name:
 # details
 family: Smith # very common
 given: Alice # one of the siblings
"" "
yaml = YAML()
code = yam1.load(inp)code['name']['given'] = 'Bob'
yaml.dump(code, sys.stdout)
```
Resulting in:

```
# example
name:
 # details
  family: Smith # very common
  given: Bob # one of the siblings
```
with the old API:

```
from __future__ import print_function
import sys
import ruamel.yaml
inp = """"# example
name:
 # details
 family: Smith # very common
```

```
given: Alice # one of the siblings
"""
code = ruamel.yaml.load(inp, ruamel.yaml.RoundTripLoader)
code['name']['given'] = 'Bob'
ruamel.yaml.dump(code, sys.stdout, Dumper=ruamel.yaml.RoundTripDumper)
# the last statement can be done less efficient in time and memory with
# leaving out the end='' would cause a double newline at the end
# print(ruamel.yaml.dump(code, Dumper=ruamel.yaml.RoundTripDumper), end='')
```
#### Resulting in

```
# example
name:
 # details
 family: Smith # very common
 given: Bob # one of the siblings
```
YAML handcrafted anchors and references as well as key merging are preserved. The merged keys can transparently be accessed using [] and .get():

```
from ruamel.yaml import YAML
inp = """"- & CENTER {x: 1, y: 2}
- &LEFT {x: 0, y: 2}
- &BIG \{r: 10\}- & SMALL (r: 1)# All the following maps are equal:
# Explicit keys
- x: 1
 y: 2
 r: 10
 label: center/big
# Merge one map
- <<: *CENTER
 r: 10
 label: center/big
# Merge multiple maps
- <<: [ *CENTER, *BIG]
 label: center/big
# Override
- <<: [ *BIG, *LEFT, *SMALL]
 x: 1
 label: center/big
"" "" ""
\text{yaml} = \text{YAMI}()data = yam1.load(inp)assert data[7]['y'] == 2
```
The CommentedMap, which is the dict like construct one gets when round-trip loading, supports insertion of a key into a particular position, while optionally adding a comment:

**import sys from ruamel.yaml import** YAML

```
\text{yaml\_str} = \text{""}first_name: Art
occupation: Architect # This is an occupation comment
about: Art Vandelay is a fictional character that George invents...
"""
yaml = YAML()
data = yaml.load(yaml_str)
data.insert(1, 'last name', 'Vandelay', comment="new key")
yaml.dump(data, sys.stdout)
```
gives:

```
first_name: Art
last name: Vandelay # new key
occupation: Architect # This is an occupation comment
about: Art Vandelay is a fictional character that George invents...
```
Please note that the comment is aligned with that of its neighbour (if available).

The above was inspired by a [question](http://stackoverflow.com/a/36970608/1307905) posted by *demux* on StackOverflow.

By default ruamel.yaml indents with two positions in block style, for both mappings and sequences. For sequences the indent is counted to the beginning of the scalar, with the dash taking the first position of the indented "space".

The following program with three dumps:

```
import sys
from ruamel.yaml import YAML
data = {1: {1: [{1: 1, 2: 2}, {1: 1, 2: 2}], [2: 2], [2: 2], [2: 42]yaml = YAML()
yaml.explicit_start = True
yaml.dump(data, sys.stdout)
yaml.indent(sequence=4, offset=2)
yaml.dump(data, sys.stdout)
def sequence_indent_four(s):
    # this will fail on direclty nested lists: {1; [[2, 3], 4]}
    levels = []
    ret\_val = ''for line in s.splitlines(True):
       ls = lineustrip()indent = len(line) - len(ls)if ls.startswith('- '):
            if not levels or indent > levels[-1]:
                levels.append(indent)
            elif levels:
               if indent < levels[-1]:
                   levels = levels[:-1]
            # same -> do nothing
        else:
            if levels:
                if indent \leq levels[-1]:
                    while levels and indent <= levels[-1]:
                        levels = levels[-1]ret_val += ' ' * len(levels) + line
```

```
return ret_val
```

```
yaml = YAML()
yaml.explicit_start = True
yaml.dump(data, sys.stdout, transform=sequence_indent_four)
```
gives as output:

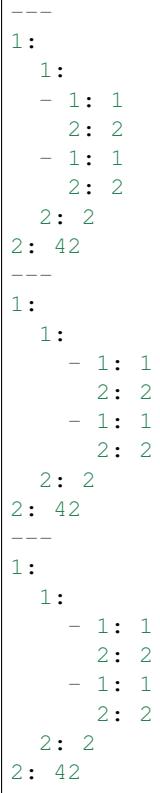

The transform example was inspired by a [question posted by \\*nowox\\*](https://stackoverflow.com/q/44388701/1307905) on StackOverflow.

## <span id="page-23-0"></span>**6.1 Output of dump() as a string**

The single most abused "feature" of the old API is not providing the (second) stream parameter to one of the dump() variants, in order to get a monolithic string representation of the stream back.

Apart from being memory inefficient and slow, quite often people using this did not realise that print(round\_trip\_dump(dict(a=1, b=2))) gets you an extra, empty, line after b: 2.

The real question is why this functionality, which is seldom really necessary, is available in the old API (and in PyYAML) in the first place. One explanation you get by looking at what someone would need to do to make this available if it weren't there already. Apart from subclassing the Serializer and providing a new dump method, which would ten or so lines, another **hundred** lines, essentially the whole dumper.py file, would need to be copied and to make use of this serializer.

The fact is that one should normally be doing  $round\_trip\_dump$  (dict (a=1, b=2)), sys.stdout) and do away with 90% of the cases for returning the string, and that all post-processing YAML, before writing to stream, can be handled by using the transform= parameter of dump, being able to handle most of the rest. But it is also much easier in the new API to provide that YAML output as a string if you really need to have it (or think you do):

```
import sys
from ruamel.yaml import YAML
from ruamel.yaml.compat import StringIO
class MyYAML(YAML):
    def dump(self, data, stream=None, **kw):
        inefficient = False
        if stream is None:
            inefficient = True
            stream = StringIO()
        YAML.dump(self, data, stream, **kw)
        if inefficient:
            return stream.getvalue()
\texttt{yaml} = \texttt{MyYAML}() # or typ='safe'/'unsafe' etc
```
with about one tenth of the lines needed for the old interface, you can once more do:

```
print(yaml.dump(dict(a=1, b=2)))
```
instead of:

```
yaml.dump((dict(a=1, b=2)), sys.stdout)
print() # or sys.stdout.write('n')
```
### Departure from previous API

<span id="page-26-0"></span>With version 0.15.0 ruamel.yaml starts to depart from the previous (PyYAML) way of loading and dumping. During a transition period the original  $load()$  and dump() in its various formats will still be supported, but this is not guaranteed to be so with the transition to 1.0.

At the latest with 1.0, but possible earlier transition error and warning messages will be issued, so any packages depending on ruamel.yaml should pin the version with which they are testing.

Up to 0.15.0, the loaders (load(), safe\_load(), round\_trip\_load(), load\_all, etc.) took, apart from the input stream, a version argument to allow downgrading to YAML 1.1, sometimes needed for documents without directive. When round-tripping, there was an option to preserve quotes.

Up to 0.15.0, the dumpers (dump(), safe\_dump, round\_trip\_dump(), dump\_all(), etc.) had a plethora of arguments, some inherited from PyYAML, some added in ruamel.yaml. The only required argument is the data to be dumped. If the stream argument is not provided to the dumper, then a string representation is build up in memory and returned to the caller.

Starting with 0.15.0 load() and dump() are methods on a YAML instance and only take the stream, resp. the data and stream argument. All other parameters are set on the instance of YAML before calling load() or dump()

Before 0.15.0:

```
from pathlib import Path
from ruamel import yaml
data = yaml.safe_load("abc: 1")
out = Path('/tmp/out.yaml')
with out.open('w') as fp:
    yaml.safe_dump(data, fp, default_flow_style=False)
```
after:

```
from pathlib import Path
from ruamel.yaml import YAML
yaml = YAML(typ='safe')
yaml.default_flow_style = False
data = yaml.load("abc: 1")out = Path('/tmp/out.yaml')
yaml.dump(data, out)
```
If you previously used a keyword argument explicit\_start=True you now do yaml.explicit\_start = True before calling dump(). The Loader and Dumper keyword arguments are not supported that way. You can provide the typ keyword to rt (default), safe, unsafe or base (for round-trip load/dump, safe\_load/dump, load/dump resp. using the BaseLoader / BaseDumper. More fine-control is possible by setting the attributes .Parser, .Constructor, .Emitter, etc., to the class of the type to create for that stage (typically a subclass of an existing class implementing that).

The default loader ( $type$ -rt') is a direct derivative of the safe loader, without the methods to construct arbitrary Python objects that make the unsafe loader unsafe, but with the changes needed for round-trip preservation of comments, etc.. For trusted Python classes a constructor can of course be added to the round-trip or safe-loader, but this has to be done explicitly (add\_constructor).

All data is dumped (not just for round-trip-mode) with .allow\_unicode = True

You can of course have multiple YAML instances active at the same time, with different load and/or dump behaviour.

Initially only the typical operations are supported, but in principle all functionality of the old interface will be available via YAML instances (if you are using something that isn't let me know).

## <span id="page-27-0"></span>**7.1 Loading**

#### **7.1.1 Duplicate keys**

In JSON mapping keys should be unique, in YAML they must be unique. PyYAML never enforced this although the YAML 1.1 specification already required this.

In the new API (starting 0.15.1) duplicate keys in mappings are no longer allowed by default. To allow duplicate keys in mappings:

```
yaml = ruamel.yaml.YAML()
yaml.allow_duplicate_keys = True
yaml.load(stream)
```
In the old API this is a warning starting with 0.15.2 and an error in 0.16.0.

### <span id="page-27-1"></span>**7.2 Dumping a multi-documents YAML stream**

The "normal" dump\_all expected as first element a list of documents, or something else the internals of the method can iterate over. To read and write a multi-document you would either make a list:

```
\text{yaml} = \text{YAML}()data = list(yaml.load_all(in_path))
# do something on data[0], data[1], etc.
yaml.dump_all(data, out_path)
```
or create some function/object that would yield the data values.

What you now can do is create YAML() as an context manager. This works for output (dumping) only, requires you to specify the output (file, buffer, Path) at creation time, and doesn't support transform (yet).

```
with YAML(output=sys.stdout) as yaml:
       yaml.explicit_start = True
       for data in yaml.load_all(Path(multi_document_filename)):
            # do something on data
           yaml.dump(data)
```
Within the context manager, you cannot use the dump() with a second (stream) argument, nor can you use dump\_all(). The dump() within the context of the YAML() automatically creates

multi-document if called more than once.

To combine multiple YAML documents from multiple files:

```
list_of_filenames = ['x.yaml', 'y.yaml', ]
with YAML(output=sys.stdout) as yaml:
       yaml.explicit_start = True
        for path in list_of_filename:
            with open(path) as fp:
                yaml.dump(yaml.load(fp))
```
The output will be a valid, uniformly indented YAML file. Doing cat  $\{x,y\}$ . yaml might result in a single document if there is not document start marker at the beginning of  $y$ .  $y$ aml

### <span id="page-28-0"></span>**7.3 Dumping**

#### **7.3.1 Controls**

On your YAML() instance you can set attributes e.g with:

```
yaml = YAML(typ='safe', pure=True)
yaml.allow_unicode = False
```
available attributes include:

```
unicode_supplementary Defaults to True if Python's Unicode size is larger than 2 bytes. Set to False
     to enforce output of the form \U0001f601 (ignored if allow_unicode is False)
```
#### <span id="page-28-1"></span>**7.4 Transparent usage of new and old API**

If you have multiple packages depending on ruamel.yaml, or install your utility together with other packages not under your control, then fixing your install\_requires might not be so easy.

Depending on your usage you might be able to "version" your usage to be compatible with both the old and the new. The following are some examples all assuming from ruamel import yaml somewhere at the top of your file and some istream and ostream apropriately opened for reading resp. writing.

Loading and dumping using the SafeLoader:

```
if ruamel.yaml.version_info < (0, 15):
    data = yaml.safe_load(istream)
    yaml.safe_dump(data, ostream)
else:
   yml = ruamel.yaml.YAML(typ='safe', pure=True) # 'safe' load and dump
    data = yml.load(istream)
    yml.dump(data, ostream)
```
Loading with the CSafeLoader, dumping with RoundTripLoader. You need two YAML instances, but each of them can be re-used:

```
if ruamel.yaml.version_info < (0, 15):
    data = yaml.load(istream, Loader=yaml.CSafeLoader)
   yaml.round_trip_dump(data, ostream, width=1000, explicit_start=True)
else:
   yml = ruamel.yaml.YAML(typ='safe')
    data = yml.load(istream)
    ymlo = ruanel.yaml.YAMI() # or yaml.YAMI(typ='rt')ymlo.width = 1000
```

```
ymlo.explicit_start = True
ymlo.dump(data, ostream)
```
Loading and dumping from pathlib. Path instances using the round-trip-loader:

```
# in myyaml.py
if ruamel.yaml.version_info < (0, 15):
   class MyYAML(yaml.YAML):
       def __init__(self):
           yaml.YAML.__init__(self)
            self.preserve_quotes = True
            self.indent(mapping=4, sequence=4, offset=2)
# in your code
try:
   from myyaml import MyYAML
except (ModuleNotFoundError, ImportError):
   if ruamel.yaml.version_info >= (0, 15):
        raise
# some pathlib.Path
from pathlib import Path
inf =Path('/tmp/in.yaml')
outf = Path('/tmp/out.yaml')
if ruamel.yaml.version_info < (0, 15):
   with inf.open() as ifp:
        data = yaml.round_trip_load(ifp, preserve_quotes=True)
    with outf.open('w') as ofp:
        yaml.round_trip_dump(data, ofp, indent=4, block_seq_indent=2)
else:
   yml = MyYAML()
    # no need for with statement when using pathlib.Path instances
    data = yml.load(int)yml.dump(data, outf)
```
### Reason for API change

<span id="page-30-0"></span>ruamel.yaml inherited the way of doing things from PyYAML. In particular when calling the function load() or dump() temporary instances of  $\text{Loader}()$  resp. Dumper() were created that were discarded on termination of the function.

This way of doing things leads to several problems:

- it is virtually impossible to return information to the caller apart from the constructed data structure. E.g. if you would get a YAML document version number from a directive, there is no way to let the caller know apart from handing back special data structures. The same problem exists when trying to do on the fly analysis of a document for indentation width.
- these instances were composites of the various load/dump steps and if you wanted to enhance one of the steps, you needed e.g. subclass the emitter and make a new composite (dumper) as well, providing all of the parameters (i.e. copy paste)

Alternatives, like making a class that returned a Dumper when called and sets attributes before doing so, is cumbersome for day-to-day use.

- many routines (like add\_representer()) have a direct global impact on all of the following calls to dump() and those are difficult if not impossible to turn back. This forces the need to subclass Loaders and Dumpers, a long time problem in PyYAML as some attributes were not deep copied although a bug-report (and fix) had been available a long time.
- If you want to set an attribute, e.g. to control whether literal block style scalars are allowed to have trailing spaces on a line instead of being dumped as double quoted scalars, you have to change the dump () family of routines, all of the Dumpers() as well as the actual functionality change in emitter.Emitter(). The functionality change takes changing 4 (four!) lines in one file, and being able to enable that another 50+ line changes (non-contiguous) in 3 more files resulting in diff that is far over 200 lines long.
- replacing libyaml with something that doesn't both support 0o52 and 052 for the integer 42 (instead of 52 as per YAML 1.2) is difficult

With ruamel.yaml>=0.15.0 the various steps "know" about the YAML instance and can pick up setting, as well as report back information via that instance. Representers, etc., are added to a reusable instance and different YAML instances can co-exists.

This change eases development and helps prevent regressions.

### Differences with PyYAML

```
If I have seen further, it is by standing on the shoulders of giants.
                                                   Isaac Newton (1676)
```
ruamel.yaml is a derivative of Kirill Simonov's [PyYAML 3.11](https://bitbucket.org/xi/pyyaml) and would not exist without that excellent base to start from.

The following a summary of the major differences with PyYAML 3.11

### <span id="page-32-1"></span>**9.1 Defaulting to YAML 1.2 support**

PyYAML supports the [YAML 1.1](http://www.yaml.org/spec/1.1/spec.html) standard, ruamel.yaml supports [YAML 1.2](http://www.yaml.org/spec/1.2/spec.html) as released in 2009.

- YAML 1.2 dropped support for several features unquoted Yes, No, On, Off
- YAML 1.2 no longer accepts strings that start with a 0 and solely consist of number characters as octal, you need to specify such strings with  $0 \circ [0-7] + ($ zero + lower-case o for octal + one or more octal characters).
- YAML 1.2 no longer supports [sexagesimals,](https://en.wikipedia.org/wiki/Sexagesimal) so the string scalar 12:34:56 doesn't need quoting.
- $\setminus$  / escape for JSON compatibility
- correct parsing of floating point scalars with exponentials

unless the YAML document is loaded with an explicit version== $1.1$  or the document starts with:

```
YAML 1.1
```
, ruamel.yaml will load the document as version 1.2.

## <span id="page-32-2"></span>**9.2 PY2/PY3 reintegration**

ruamel.yaml re-integrates the Python 2 and 3 sources, running on Python 2.7 (CPython, PyPy), 3.3, 3.4, 3.5 and 3.6 (support for 2.6 has been dropped mid 2016). It is more easy to extend and maintain as only a miniscule part of the code is Python version specific.

## <span id="page-33-0"></span>**9.3 Fixes**

- ruamel.yaml follows the indent keyword argument on scalars when dumping.
- ruamel.yaml allows : in plain scalars, as long as these are not followed by a space (as per the specification)

## <span id="page-33-1"></span>**9.4 Testing**

ruamel.yaml is tested using [tox](https://pypi.python.org/pypi/tox) and [py.test.](http://pytest.org/latest/) In addition to new tests, the original PyYAML test framework is called from within tox runs.

Before versions are pushed to PyPI, tox is invoked, and has to pass, on all supported Python versions, on PyPI as well as flake8/pep8

## <span id="page-33-2"></span>**9.5 API**

Starting with 0.15 the API for using ruamel.yaml has diverged allowing easier addition of new features.

## **Contributing**

<span id="page-34-0"></span>Any contribution to ruamel.yaml is welcome, be it in the form of an email, a question on stackoverflow (I'll get notified of that when you tag it with ruamel.yaml), an issue or pull-request (PR) on bitbucket.

Contributing via stackoverflow is, for most, easiest to make. When I answer your question there and the answer warrants an extension to the documentation or code, I will include it in a documnetation update and/or future (normally the next) release of  $r$ uamel.yaml.

Please don't post support questions as an issue on Bitbucket.

### <span id="page-34-1"></span>**10.1 Documentation**

The documentation for ruamel.yaml is in YAML, more specifically in [ryd](https://pypi.python.org/pypi/ryd) ( /rt/, pronounced like the verb "write" ). This is reStructuredText mixed with Python, each in separate YAML documents within a single file. If you know a bit of YAML, Python and reStructuredText it will be clear how that works.

If you want to contribute to the documentation, you can sent me a clear description of the needed changes, e.g. as a unified diff. If the changes encompass multiple documents in a .ryd file, it is best to install ryd (use a virtualenv!), clone the ruamel.yaml repository on Bitbucket, edit documentation, run ryd:

ryd --pdf '\*\*/\*.ryd'

(quoting might not be necessary depending on your shell), and once the PDF(s) look acceptable, submit a pullrequest.

ryd will check your file for single backquotes (my most common mistake going back and forth between reStructuredText and other mark up).

If you contribute example programs, note that ryd will automatically run you program (so it should be correct) and can include the output of the program in the resulting . rst (and PDF) file.

### <span id="page-34-2"></span>**10.2 Code**

Code changes are welcome as well, but anything beyond a minor change should be tested ( $\text{tox}/\text{pytest}$ ), checked for typing conformance ( $m_y$ ypy) and pass pep8 conformance ( $f$ lake8).

In my experience it is best to use two virtualenv environments, one with the latest Python from the 2.7 series, the other with 3.5 or 3.6. In the site-packages directory of each virtualenv make a soft link to the ruamel directory of your (cloned and checked out) copy of the repository. Do not under any circumstances run pip install -e . or python setup.py -e . it will not work (at least not until these commands are fixed to support packages with namespaces).

You can install tox, pytest, mypy and flake8 in the Python3 virtualenv, or in a virtualenv of their own. If all of these commands pass without warning/error, you can create your pull-request.

#### **10.2.1 Flake**

My ~/.config/flake8 file:

```
[flake8]
show-source = True
max-line-length = 95
ignore = F405
```
The suppress of F405 is necessary to allow from  $xxx$  import  $\star$ , which I have not removed in all places (yet).

First make sure your checked out source passes  $\text{false8}$  without test (it should). Then make your changes pass without any warnings/errors.

#### **10.2.2 Tox/pytest**

Whether you add something or fix some bug with your code changes, first add one or more tests that fail in the unmodified source when running  $\text{to}\infty$ . Once that is in place add your code, which should have as a result that your added test(s) no longer fail, and neither should any other existing tests.

#### **10.2.3 Typing/mypy**

If you add methods or functions to ruamel.yaml, you will need to add Python 2.7 compatible typing information in order for mypy to pass without error.

I run mypy from the directory where the (link to) ruamel directory is using:

mypy --py2 --strict --follow-imports silent ruamel/yaml/\*.py

This should give no errors or warnings

### <span id="page-35-0"></span>**10.3 Generated files**

I use a minimal environment when developing, void of most artifacts needed for packaging, testing etc. These artifact files are *generated*, just before committing to Bitbucket and pushing to PyPI, with nuances coming from the \_package\_data information in \_\_init\_\_.py. Including changes in these files will automatically be reverted, even assuming your PR is accepted as is.

Consider the following files read-only (if you think changes need to made these, contact me):

```
setup.py
tox.ini
LICENSE
_ryd/conf.py
-ryd/Makefile
```
## <span id="page-36-0"></span>**10.4 Vulnerabilities**

If you find a vulnerability in ruamel.yaml (e.g. that would show the safe and rt loader are not safe due to a bug in the software)), please contact me directly via email, or by leaving a comment on StackOverflow (below any of my posts), without going into the details of the vulnerability. After contact is estabilished I will work to eliminate the vulnerability in a timely fashion. After the vulnerability is removed, and affected parties notified to allow them to update versions, the vulnerability will be published, and your role in finding/resolving this properly attributed.